## SAP ABAP table ALTIDPACVA {Mon. Arch.: TID + Performance Current Value + RC}

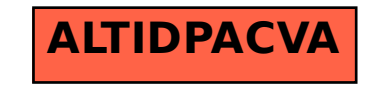